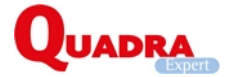

## **QuadraBOX - QuadraEXPERT Portail collaboratif | Service BOX**

**N50271/01 | Web formation**

Mise à jour 04/01/2016

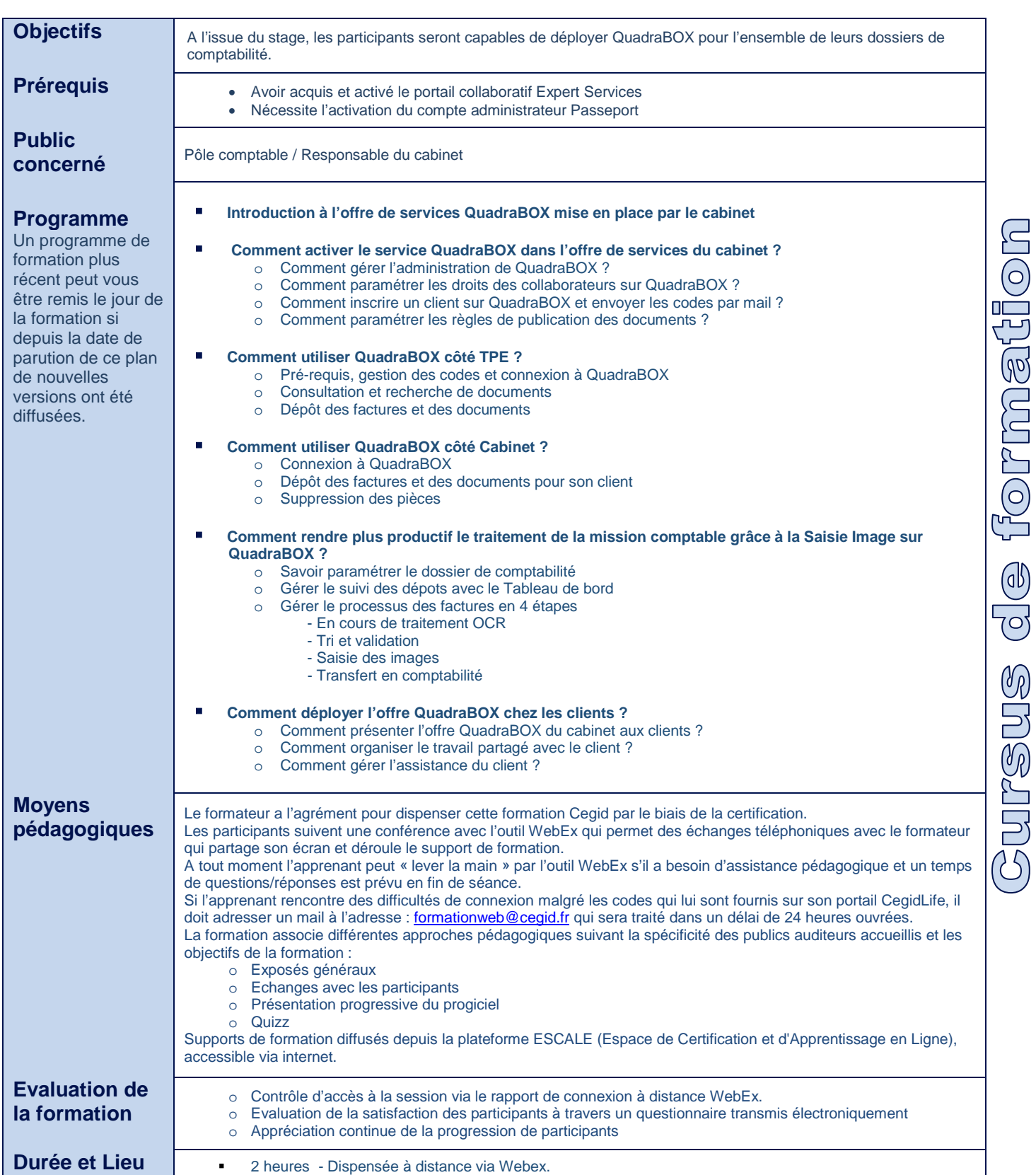

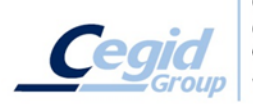

Cegid (Siège Social) - 52 quai Paul Sédallian - 69279 Lyon Cedex 09 - Tél. 0811 884 888 (coût d'un appel local) Cegid Paris - 25-27 rue d'Astorg - 75008 Paris<br>Cegid Paris - 25-27 rue d'Astorg - 75008 Paris<br>Cegid : Société Anonyme au capital de 18606860 euros - SIREN 410218010 RCS LYON - SIRET 410218010 00032 - TVA CEE FR 07410218010